#### **Software Protection: How to Crack Programs, and Defend Against Cracking Lecture 5: Code Obfuscation II Moscow State University, Spring 2014 Christian Collberg University of Arizona**

 c March 26, 2014 Christian Collberg [www.cs.arizona.edu/˜collberg](www.cs.arizona.edu/~collberg)

#### Last week's lecture

• What is an opaque predicate?

#### Last week's lecture

- What is an opaque predicate?
- Give two methods for constructing opaque predicates!

#### Last week's lecture

- What is an opaque predicate?
- **•** Give two methods for constructing opaque predicates!
- Give two algorithms that make use of opaque predicates!

#### Today's lecture

#### **•** Dynamic obfuscation algorithms

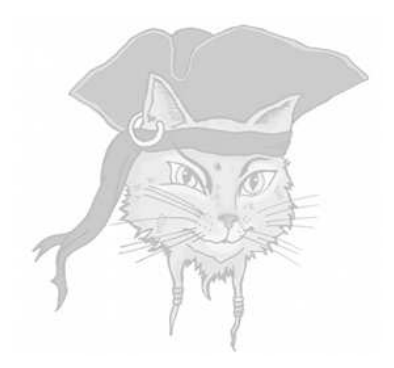

# **Dynamic Obfuscation**

• Static obfuscations transform the code prior to execution.

- Static obfuscations transform the code prior to execution.
- Dynamic algorithms transform the program at runtime.

- Static obfuscations transform the code prior to execution.
- Dynamic algorithms transform the program at runtime.
- Static obfuscation counter attacks by static analysis.

- Static obfuscations transform the code prior to execution.
- Dynamic algorithms transform the program at runtime.
- Static obfuscation counter attacks by static analysis.
- Dynamic obfuscation counter attacks by dynamic analysis.

#### Dynamic Obfuscation: Definitions

#### • A dynamic obfuscator runs in two phases:

- 1 At compile-time transform the program to an initial configuration and add a runtime code-transformer.
- (2) At runtime, intersperse the execution of the program with calls to the transformer.

#### Dynamic Obfuscation: Definitions

#### • A dynamic obfuscator runs in two phases:

- 1 At compile-time transform the program to an initial configuration and add a runtime code-transformer.
- (2) At runtime, intersperse the execution of the program with calls to the transformer.
- A dynamic obfuscator turns a "normal" program into a **self-modifying** one.

#### Modeling dynamic obfuscation compile-time

P

#### Modeling dynamic obfuscation compile-time

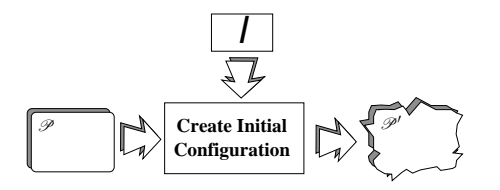

**•** Transformer *I* creates  $\mathscr{P}$ 's initial configuration.

#### Modeling dynamic obfuscation compile-time

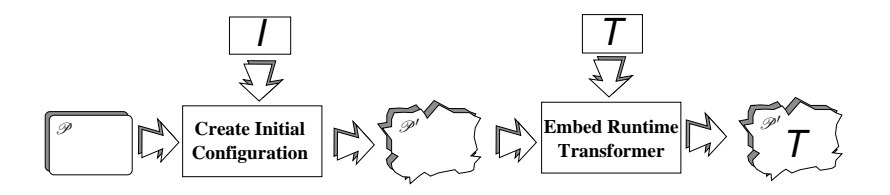

- **•** Transformer *I* creates  $\mathscr{P}$ 's initial configuration.
- *T* is the runtime obfuscator, embedded in  $\mathscr{P}'$ .

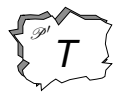

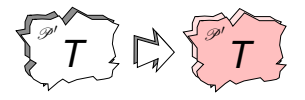

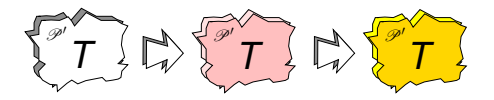

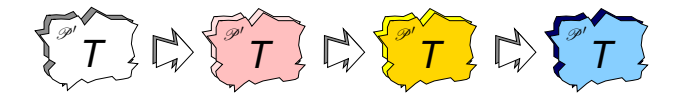

$$
\text{Tr}(T) \text{Tr}(T) \text{Tr}(T) \text{Tr}(T) \text{Tr}(T) \text{Tr}(T)
$$

$$
\{T\} \uplus \{T\} \uplus \{T\} \uplus \{T\} \uplus \{T\} \uplus \{T\} \uplus \{T\}
$$

- **•** Transformer *T* continuously modifies  $\mathcal{P}'$  at runtime.
- We'd like an infinite, non-repeating series of configurations.
- In practice, the configurations repeat.

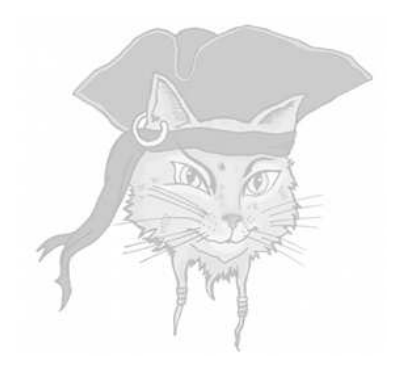

# **Algorithm Ideas**

#### Basic algorithm ideas

- Build-and-execute: generate code for a routine at runtime, and then jump to it.
- Self-modification: modify the executable code.
- **Encryption:** The self-modification is decrypting the encrypted code before executing it.
- Move code: Every time the code executes, it is in different location.

#### File-Level Encryption: Packers

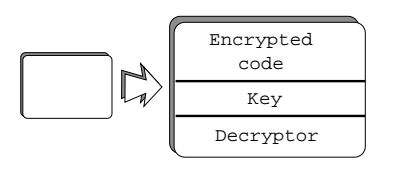

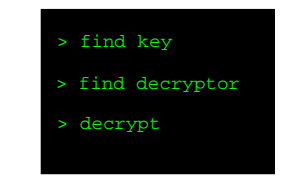

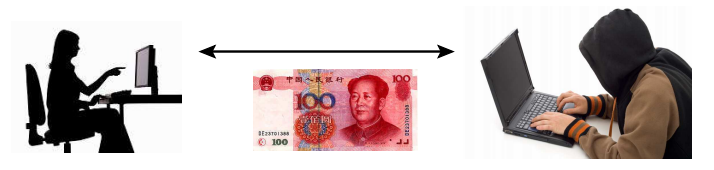

• **Packers** are simple tools that encrypt the binary, and include a routine that will decrypt at runtime.

#### Function-Level Encryption

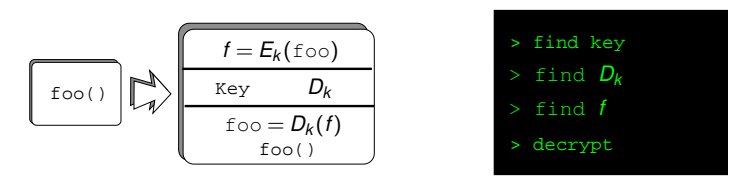

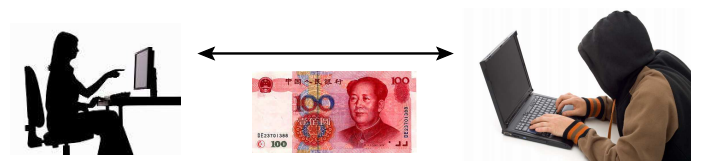

• You can also decrypt a function just before it gets called.

#### Build-And-Execute

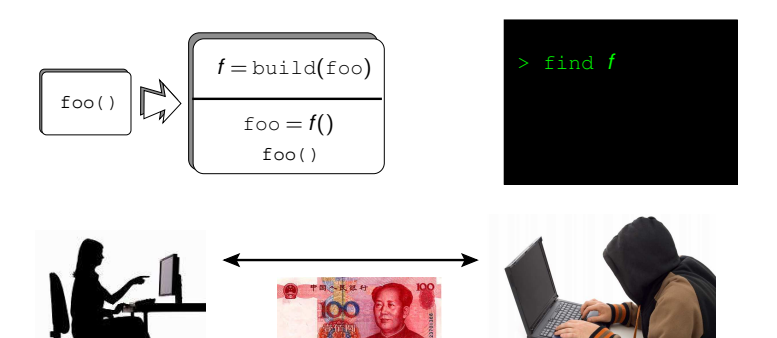

• You can generalize "encryption" to any embedded function that constructs the "real" code at runtime.

#### Self-Modifying Code

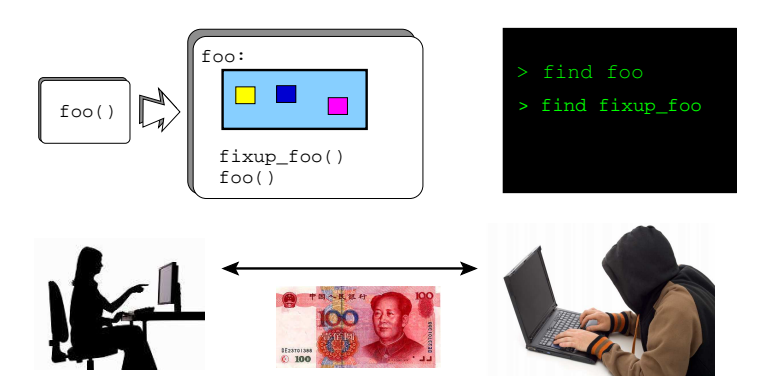

**• Leave "holes" in foo, fix them just before** foo gets called.

#### Move Code Around

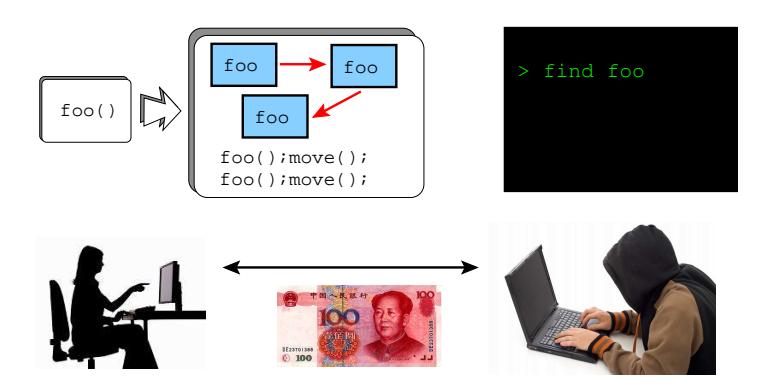

**• Continously move code around to make it** harder to find.

#### **Granularity**

- These operations can be applied at different levels of granularity:
	- **•** File-level
	- **•** Function-level
	- Basic block-level
	- Instruction-level

#### Attack Goals

#### • The attacker's goal can be to:

- recover the original code
- modify the original code

```
int modexp(int y, int x[], int w, int n, int mode) {
   int R, L, k = 0, s = 1, t;
   char* p=&&begin;
   while (p < (char) \&amp; \&amp; end) \&amp; p++ \)= 99;if (mode==1) return 0;
   while (k < w) {
       begin:
           ··· ··· ···
           ··· ··· ···
       end:
       k++;}
   p=&&begin; while (p<(char*)&&end) *p++ ˆ= 99;
   return L;
}
int main() {
   makeCodeWritable(···);
   modexp(0, NULL, 0, 0, 1);
    ···
   modexp(···, ···, ···, ···, 0);
}
\begin{pmatrix} 1 & 1 & 1 \\ 1 & 1 & 1 \\ 1 & 1 & 1 \end{pmatrix}
```
#### Code Explanation

- The blue code is xor: ed with a key (99).
- When the code is to be executed it gets "decrypted", executed, and re-encrypted.
- The green code would normally execute at obfuscation time.
- **Every subsequent time the modexp routine** gets called the pink code first decrypts the blue code, executes it, and then the yellow code re-encrypts it.

#### Practical issues

- Pages have to be modifiable and executable. (See next slide).
- You have to flush the CPU's data cache before executing new code you have generated. (Why?) X86 does this automatically.

```
\overline{\phantom{a}}void makeCodeWritable(caddr t first, caddr t last)
   caddr_t firstpage =
      first - ((int)first % getpagesize());
   caddr_t lastpage =
      last - ((int)last % getpagesize());
   int pages=(lastpage-firstpage)/getpagesize()+1;
   if (mprotect(
        firstpage,
        pages*getpagesize(),
        PROT_READ|PROT_EXEC|PROT_WRITE
       ) = = -1)perror("mprotect");
}
```
✝ ✆

## Decrypting by Emulation

- "Encrypting" binaries is often re-invented!
- Attack: run the program inside an emulator that prints out every executed instruction.
- The instruction trace can be analyzed (re-rolling loops, removing decrypt-and-jump artifacts, etc.) and the original code recovered.

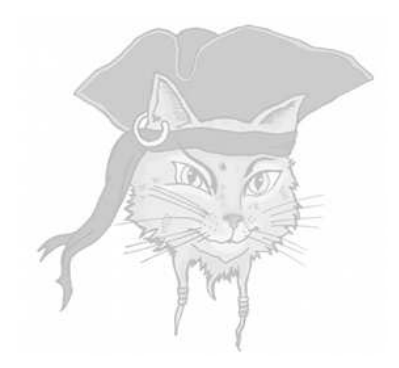

# **Replacing Instructions**
#### Kanzaki's Algorithm

- Motivation: make it hard for the adversary to snapshot the code.
- Idea: replace real instructions by bogus ones.
- Right before execution, the bogus instruction is replaced by the real one.
- Just after execution, the real instruction is replaced by the bogus one!

```
\overline{\phantom{a}}int player_main (int argc, char *argv[]) {
   char orig = (* (caddr_t) < ctarget);
   (* (caddr t) < cxddr) = 0;... ... ...
   for(i=0; i <len;i++) {
      (* (caddr_t) < card_t) = orig;... ... ...
      target:
      printf("%f\n",decoded);
      (* (caddr t) < cdrqet) = 0;}
}
int main (int argc, char *argv[]) {
   makeCodeWritable(...);
   player_main(argc,argv);
}
```
 $\overline{\phantom{a}}$   $\overline{\phantom{a}}$   $\overline{\$ 

● Find three points A, B, C in the control flow graph:

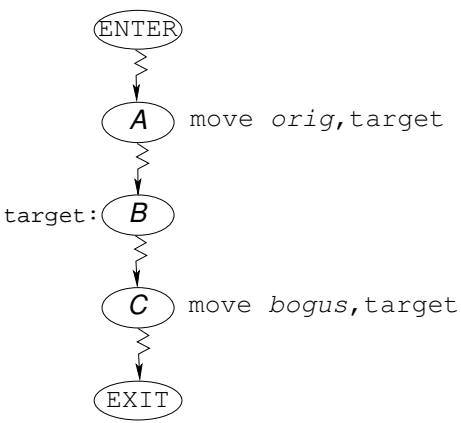

Every path to *B* must flow through *A* and every path from *B* must flow through *C*:

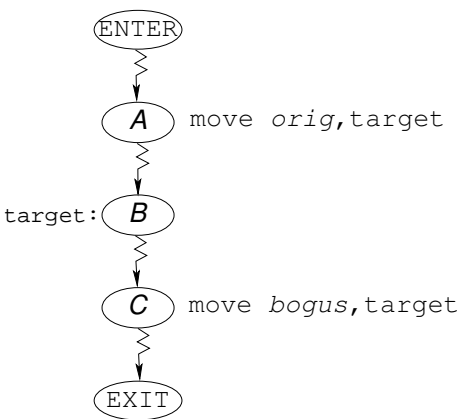

At *A*: insert an instruction which overwrites the target instruction with its original value:

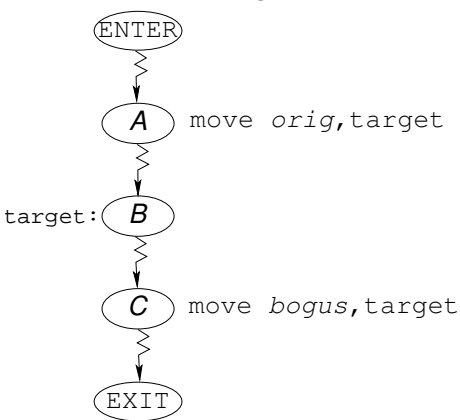

**• At C**: insert an instruction which overwrites the target with the bogus value:

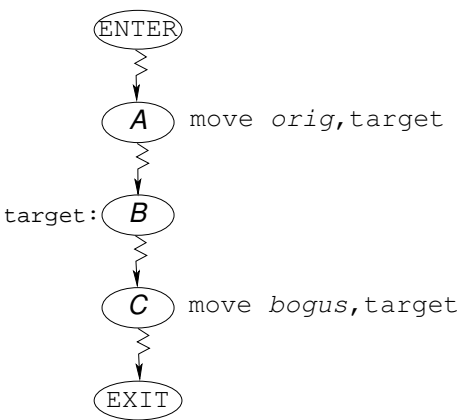

#### Attack: set pages unwritable!

- **The attacker calls** mprotect to set the code region to readable and executable, but not writable. (See next slide).
- When the program tries to write into the code stream the operating system throws an exception.
- Under debugging, see where this happens!

```
(qdb) call (int) mprotect (0x2000, 0x3000, 5)(gdb) cont
EXC BAD ACCESS, Could not access memory.
KERN PROTECTION FAILURE at address: 0x00002934
0x000028c0 in player main
30(\star (caddr t) & & target) = orig;
\text{(qdb)} \times \text{i} \text{Sec}0x28c0 <player main+220>:
                            stb r0,0(r2)(qdb) print (char)$r0
$7 = -64(qdb) print/x (int) \zeta r2$10 = 0x2934
```
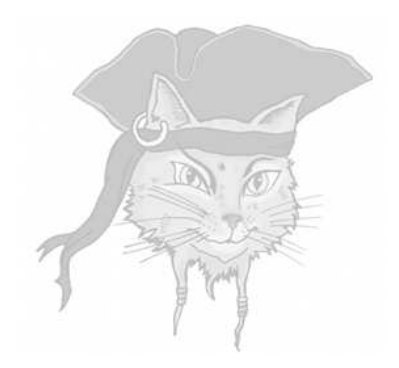

# **Code Merging**

• Motivation: Keep the program in constant flux!

- Motivation: Keep the program in constant flux!
- Every time the adversary looks at the code, it's different!

- Motivation: Keep the program in constant flux!
- Every time the adversary looks at the code, it's different!
- **Idea:** Two or more functions *share* the same location in memory!

- Motivation: Keep the program in constant flux!
- Every time the adversary looks at the code, it's different!
- **Idea:** Two or more functions *share* the same location in memory!
- Before *f* is called, patch memory to ensure *f* is loaded.

#### Example: Original Code

• Obfuscate a program that contains two functions  $f_1$  and  $f_2$ :

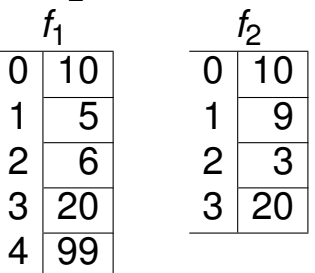

- To the left is byte index in the function, to the right the code byte at the location.
- Note: At index 0, both  $f_1$  and  $f_2$  have the same code byte (10).

#### Example: Obfuscation Time

 $\bullet$  During obfuscation replace  $f_1$  and  $f_2$  with the **template**  $T$  and two **edit scripts**  $e_1$  and *e*2:

$$
\begin{array}{c|cc}\n7 & 0 & 10 \\
1 & ? & e_1 & = [1 \rightarrow 5, 2 \rightarrow 6] \\
2 & ? & e_2 & = [1 \rightarrow 9, 2 \rightarrow 3] \\
3 & 20 & 4 & 99\n\end{array}
$$

#### Example: Calling  $f_1()$  at Run Time

- Program calls *f*1(): patch *T* using *e*1.
- Replace the code-byte at offset 1 with 5 and the code-byte at offset 2 with 6.

$$
\begin{array}{c|cc}\n7 & 0 & 10 \\
1 & ? & e_1 & = [1 \rightarrow 5, 2 \rightarrow 6] \\
2 & ? & e_2 & = [1 \rightarrow 9, 2 \rightarrow 3] \\
3 & 20 & 4 & 99\n\end{array}
$$

### Example: Calling  $f_1()$  at Run Time

 $\bullet$  If you call  $f_1$  again (without intervening calls to  $f_2$ ), no need to patch!!!

$$
\begin{array}{c|cc}\n7 & 0 & 10 \\
1 & ? & e_1 = [1 \rightarrow 5, 2 \rightarrow 6] \\
2 & ? & e_2 = [1 \rightarrow 9, 2 \rightarrow 3] \\
3 & 20 & 4 & 99\n\end{array}
$$

### Example: Calling  $f_2$ () at Run Time

- $\bullet$  If you call  $f_1$  again (without intervening calls to  $f_2$ ), no need to patch!!!
- **Program calls**  $f_2()$ **:** patch T using  $e_2$ .
- **•** *T* memory region will constantly change, first containing an incomplete function and then alternating between containing the code-bytes for  $f_1$  and  $f_2$ .

#### Algorithm step 1: Clustering

• Decide which functions should be in the same *cluster*, i.e. reside in the same template at runtime.

#### Algorithm step 1: Clustering...

• Avoid putting  $f_1$  and  $f_2$  in the same cluster if they are called like this:

$$
\begin{array}{c}\n\textbf{while} \ (1) \ \ \{ \begin{array}{c}\n f_1 \big), \\
 f_2 \big), \\
 \end{array} \\
\end{array}
$$

#### Algorithm step 2: Make scripts and patch routine

- $\bullet$  Create a template  $T_k$  containing the intersection of the code-bytes of the functions in *c<sup>k</sup>* .
- For each function *f<sup>i</sup>* in *c<sup>k</sup>* create an edit script *e<sup>i</sup>* such that applying *e<sup>i</sup>* to the code-bytes of *T<sup>k</sup>* creates the code-bytes of *fi* .

#### Dynamic Code Merging

#### • Original code:

```
\overline{\phantom{a}}int val = 0;void f1(int* v) {*v=99;}
void f2(int* v) {*v=42;}
int main (int argc, char *argv[]) {
    f1(\text{eval});
    f2(\text{eval});}
\begin{pmatrix} 1 & 1 & 1 \\ 1 & 1 & 1 \\ 1 & 1 & 1 \end{pmatrix}
```

```
EDIT script1[200], script2[200];
char* template;
int template_len, script_len = 0;
typedef void(*FUN)(int*);
int val, state = 0;
void f1_stub() {
   if (state != 1) {
      patch(script1, script len, template); state = 1; }
   ( (FUN)template)(xval);
}
void f2_stub() {
   if (state != 2) {
      patch(script2, script_len, template); state = 2;}
   ((FUN)template)(xval);
}
int main (int argc, char *argv[]) {
   f1 stub(); f2 stub();
}
```
#### **.** Note: the patch routine is in the clear!

- **O** Note: the patch routine is in the clear!
- Note: the *scripts* are in the clear!

- **Note:** the patch routine is in the clear!
- Note: the *scripts* are in the clear!
- **•** Static attack:

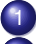

- Analyze binary, find patch routine an scripts.
- 2) Running each call to  $\text{patch}(T_k, e_i)$  to recover the code!

- **O** Note: the patch routine is in the clear!
- Note: the *scripts* are in the clear!
- **•** Static attack:

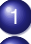

- Analyze binary, find  $path$  routine an scripts.
- 2) Running each call to  $\text{patch}(T_k, e_i)$  to recover the code!
- Counterattack: Encrypt the scripts.

- **O** Note: the patch routine is in the clear!
- Note: the *scripts* are in the clear!
- **•** Static attack:

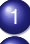

- Analyze binary, find  $path$  routine an scripts.
- 2) Running each call to  $\text{patch}(T_k, e_i)$  to recover the code!
- Counterattack: Encrypt the scripts.
- Counter-counterattack: Intercept the decrypted scripts at runtime.

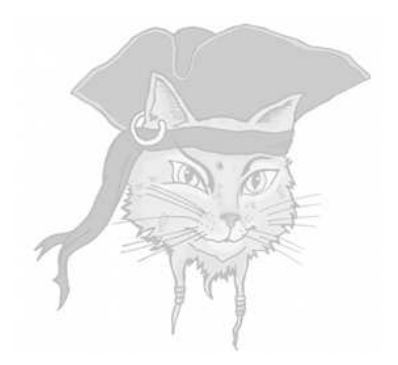

## **Self-Modifying State Machine**

#### Aucsmith's algorithm

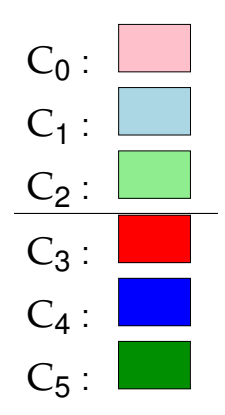

• A function is split into cells.

#### Aucsmith's algorithm

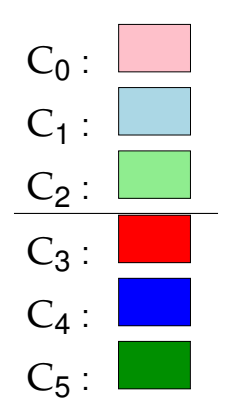

- A function is split into cells.
- The cells are divided into two regions in memory, upper and lower.

#### One step

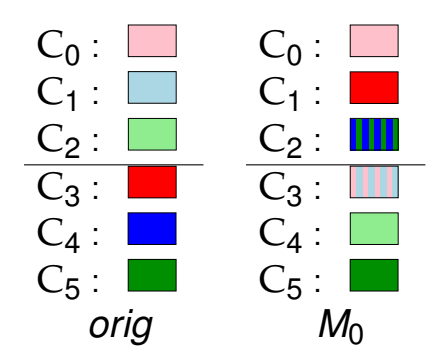

#### XOR!

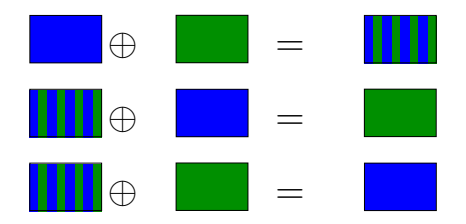

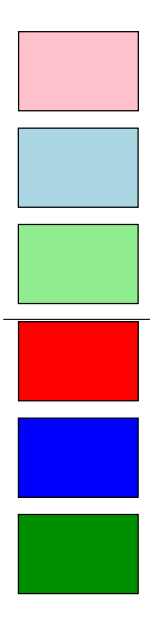

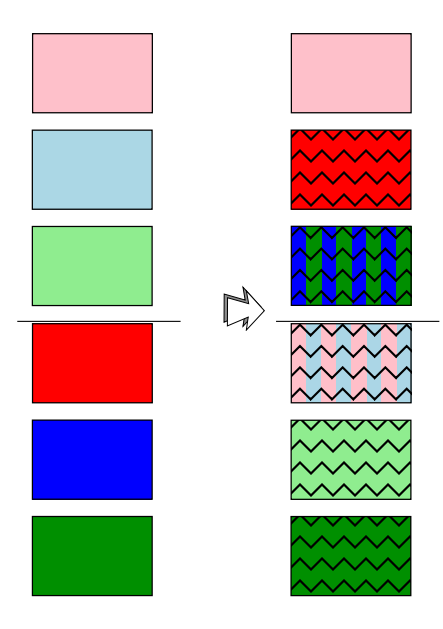

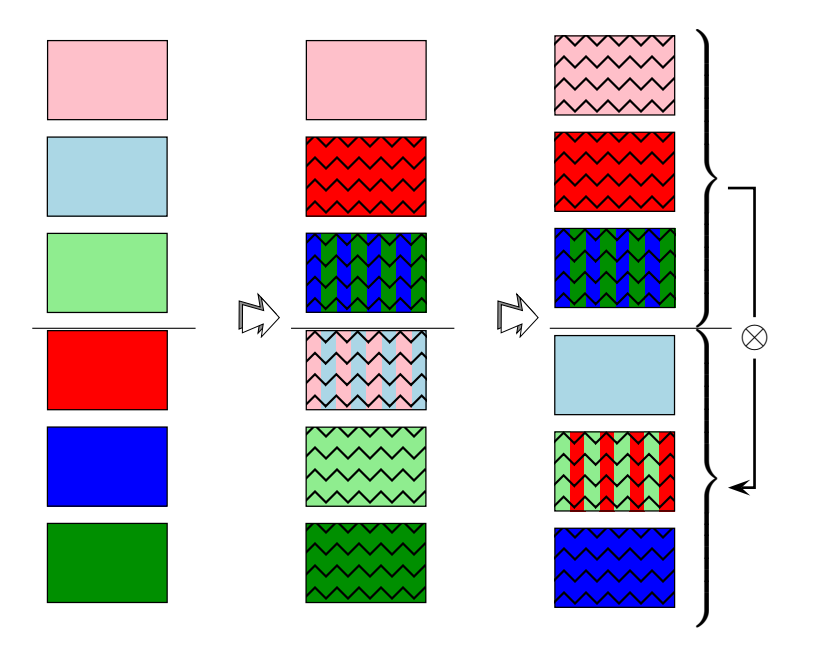
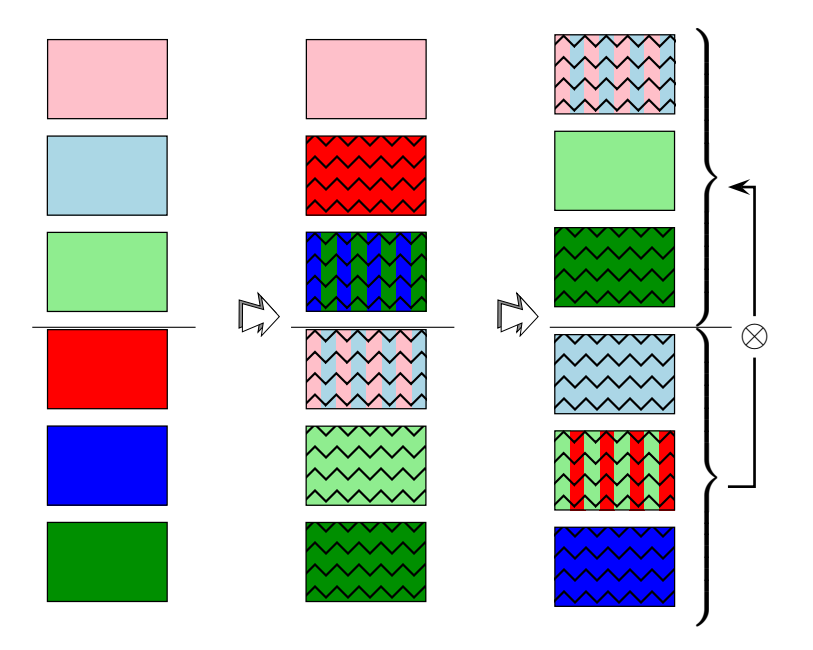

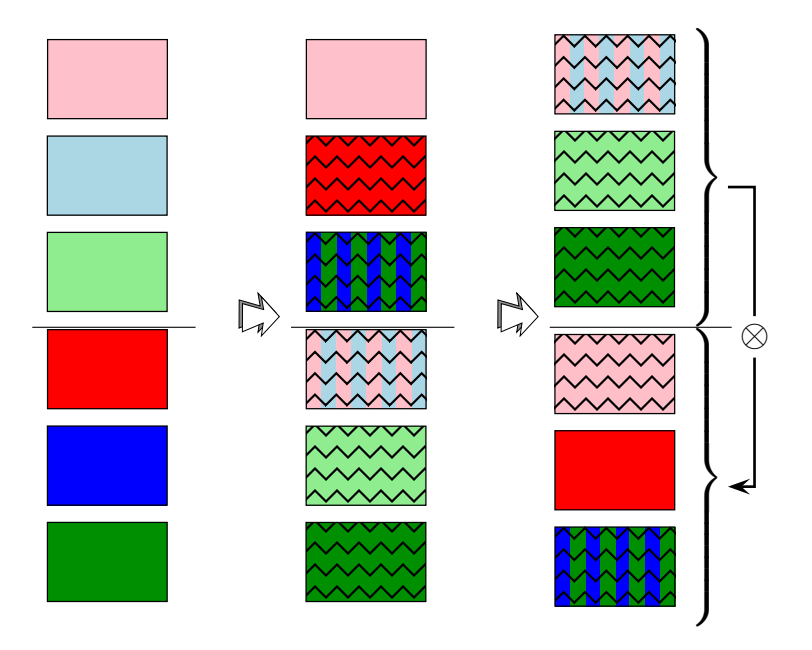

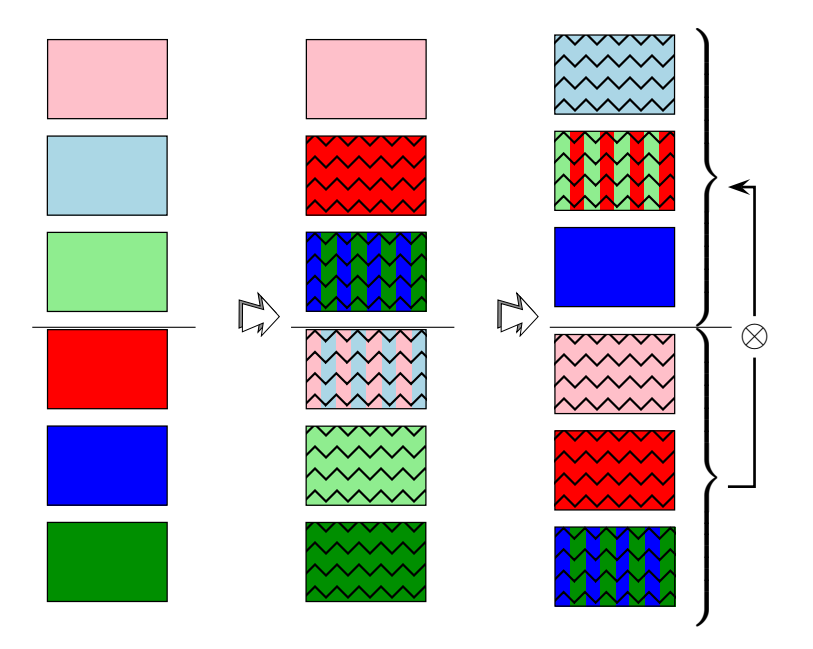

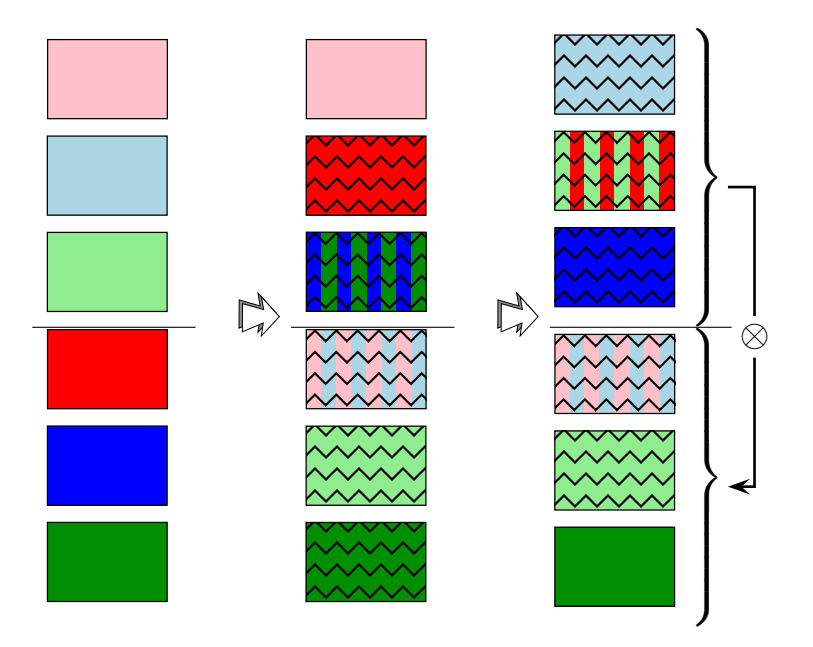

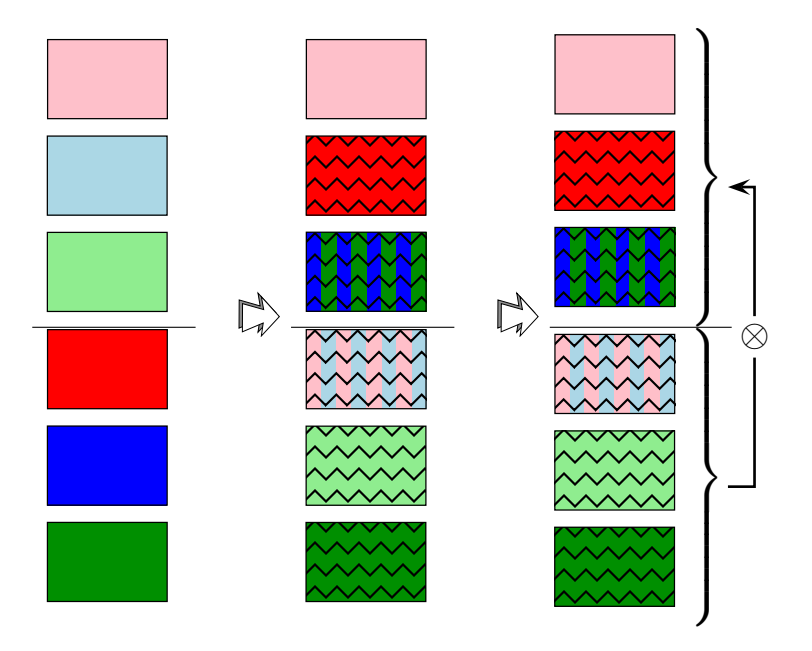

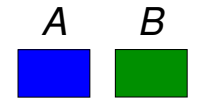

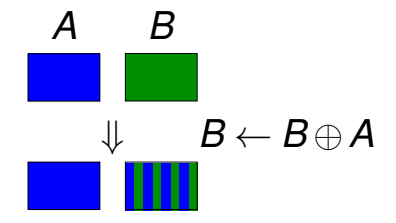

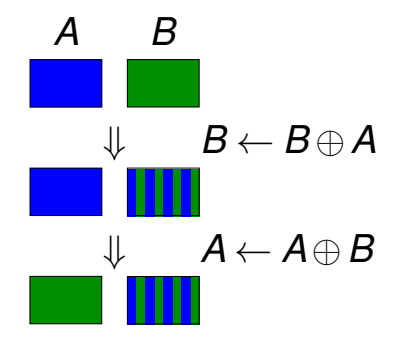

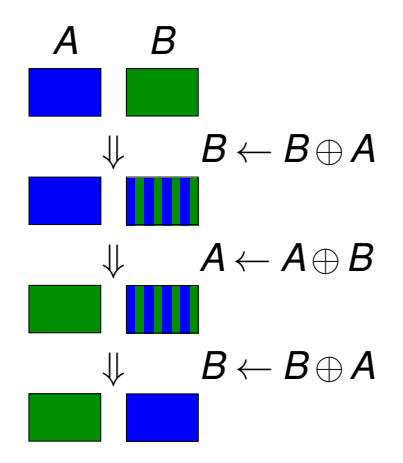

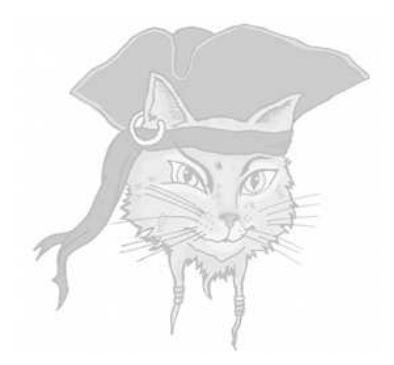

# **Runtime Encryption**

**•** Encrypt the code to keep as little code as possible in the clear at any point in time during execution.

- Encrypt the code to keep as little code as possible in the clear at any point in time during execution.
- **O** Extremes:
	- Decrypt the next instruction, execute it, re-encrypt it,  $\ldots \Rightarrow$  only one instruction is ever in the clear!

- Encrypt the code to keep as little code as possible in the clear at any point in time during execution.
- **O** Extremes:
	- Decrypt the next instruction, execute it, re-encrypt it,  $\ldots \Rightarrow$  only one instruction is ever in the clear!
	- <sup>2</sup> Decrypt the entire program once, prior to execution, and leave it in cleartext.  $\Rightarrow$  easy for the adversary to capture the code.

• The entire program is encrypted — except for main.

- The entire program is encrypted except for main.
- Before you jump to a function you decrypt it.

- The entire program is encrypted except for main.
- Before you jump to a function you decrypt it.
- When the function returns you re-encrypt it.

- The entire program is encrypted except for main.
- Before you jump to a function you decrypt it.
- When the function returns you re-encrypt it.
- On entry, a function first encrypts its caller.

- The entire program is encrypted except for main.
- Before you jump to a function you decrypt it.
- When the function returns you re-encrypt it.
- On entry, a function first encrypts its caller.
- Before returning, a function decrypts its caller.

- The entire program is encrypted except for main.
- Before you jump to a function you decrypt it.
- When the function returns you re-encrypt it.
- On entry, a function first encrypts its caller.
- Before returning, a function decrypts its caller.
- $\bullet \Rightarrow$  At most two functions are ever in the clear!

#### • What do we use as key? The code itself!

• What do we use as key? The code itself! • What cipher do we use? Something simple!

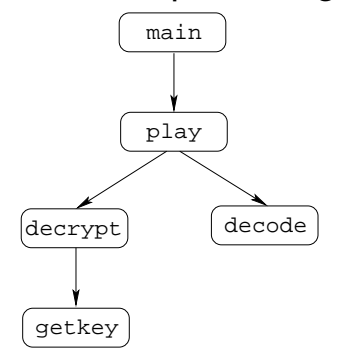

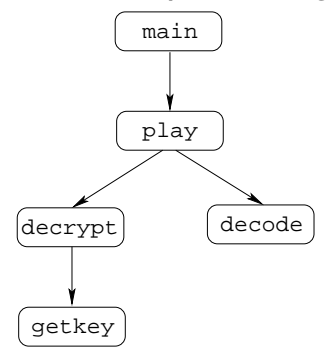

• Before/after procedure call: call guard function to decrypt/re-encrypt the callee.

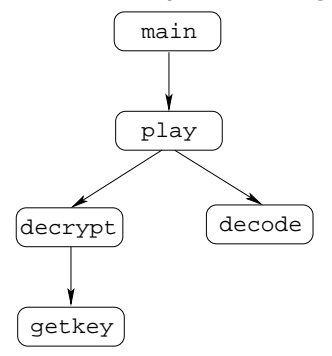

- **Before/after procedure call: call guard** function to decrypt/re-encrypt the callee.
- **Entry/exit of the callee:** encrypt/decrypt the caller.

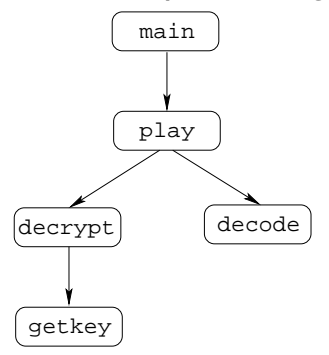

- Before/after procedure call: call guard function to decrypt/re-encrypt the callee.
- **Entry/exit of the callee:** encrypt/decrypt the caller.
- Key: Hash of the cleartext of the caller/callee.

```
int player_main (int argc, char *argv[]) {
   int user_key = 0xca7ca115;
   int digital_media[] = {10,102};
   guard(play,playSIZE,player_main,player_mainSIZE);
   play(user_key,digital_media,2);
   guard(play,playSIZE,player_main,player_mainSIZE);
}
int getkey(int user_key) {
   guard(decrypt,decryptSIZE,getkey,getkeySIZE);
   int player_key = 0xbabeca75;
   int v = user_key ˆ player_key;
   guard(decrypt,decryptSIZE,getkey,getkeySIZE);
   return v;
}
int decrypt(int user_key, int media) {
   guard(play,playSIZE,decrypt,decryptSIZE);
   guard(getkey,getkeySIZE,decrypt,decryptSIZE);
   int key = getkey(user_key);
   guard(getkey, getkeySIZE, decrypt, decryptSIZE);
   int v = media ˆ key;
   quard(play,playSIZE,decrypt,decryptSIZE);
   return v;
```
 $\sim$ 

```
float decode (int digital) {
   guard(play,playSIZE,decode,decodeSIZE);
   float v = (float)digital;
   guard(play,playSIZE,decode,decodeSIZE);
   return v;
}
void play(int user_key, int digital_media[], int len) {
   int i;
   quard(player_main,player_mainSIZE,play,playSIZE);
   for(i=0; i <len;i++) {
      guard(decrypt,decryptSIZE,play,playSIZE);
      int digital = decrypt(user key,digital media[i]);
      guard(decrypt,decryptSIZE,play,playSIZE);
      guard(decode,decodeSIZE,play,playSIZE);
      printf("%f\n",decode(digital));
      guard(decode,decodeSIZE,play,playSIZE);
   }
   quard(player_main,player_mainSIZE,play,playSIZE);
}
```

```
void crypto (waddr_t proc,uint32 key,int words) {
   int i;
   for(i=1; i<words; i++) {
      *proc \hat{=} key;
      proc++;
   }
}
```

```
void guard (waddr_t proc,int proc_words,
            waddr_t key_proc,int key_words) {
   uint32 key = hash1(key_proc, key_words);
   crypto(proc,key,proc_words);
}
```
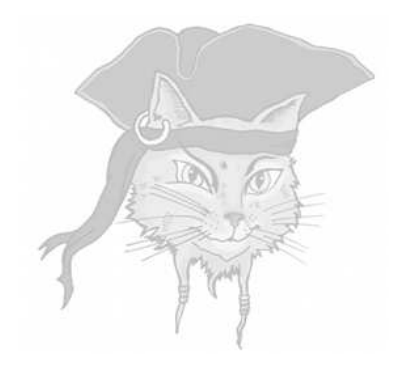

# **Discussion**

**O** Diversification — make every program unique to prevent malware attacks

- Diversification make every program unique to prevent malware attacks
- **Prevent collusion** make every program unique to prevent diffing attacks

- **Diversification** make every program unique to prevent malware attacks
- **Prevent collusion** make every program unique to prevent diffing attacks
- **Code Privacy** make programs hard to understand to protect algorithms

- **Diversification** make every program unique to prevent malware attacks
- **Prevent collusion** make every program unique to prevent diffing attacks
- **Code Privacy** make programs hard to understand to protect algorithms
- Data Privacy make programs hard to understand to protect secret data (keys)

- **Diversification** make every program unique to prevent malware attacks
- **Prevent collusion** make every program unique to prevent diffing attacks
- **Code Privacy** make programs hard to understand to protect algorithms
- Data Privacy make programs hard to understand to protect secret data (keys)
- $\bullet$  Integrity make programs hard to understand to make them hard to change

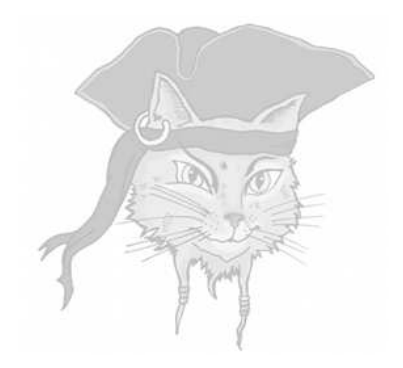

# **Evaluate Me!**

#### Mid-Course Evaluation!

- <sup>1</sup> Take a piece of paper that I pass around.
- 2 Write **GOOD** on one side of the paper.
- <sup>3</sup> Write **BAD** on the other side of the paper.
- <sup>4</sup> Write undergraduate/master/PhD.
- <sup>5</sup> Write your year/major.
## What should I write?

- <sup>1</sup> You can write in English or Russian.
- 2 You can be **anonymous**, of course!
- <sup>3</sup> You can be brutally honest!
- <sup>4</sup> Be as specific and constructive as you can!

# What should I comment on?

#### <sup>1</sup> On either side of the paper, please comment on:

- Difficulty of the course.
- English is easy/hard to follow?
- Topics covered in the course.
- Style of lectures.
- **o** In-class exercises.
- **o** Slides.
- 2 Anything else you would like to say!

## How else can I evaluate you?

- <sup>1</sup> You can also comment on me on <ratemyprofessors.com/> <ShowRatings.jsp?tid=787531>
- 2 Of course, you can always send me email to tell me how you feel about the course!
- <sup>3</sup> Thank you this will help me the next time I teach this course!

### Next week's lecture

**•** Tamperproofing algorithms 2 Please check the website for important announcements:

[www.cs.arizona.edu/˜collberg/](www.cs.arizona.edu/~collberg/)

<Teaching/mgu/2014>